## Accessing Prescription and Dispense View

*Note: These steps assume that your software is connected to the My Health Record system, the patient has a My Health Record and their individual healthcare identifier (IHI) has been validated in your system*

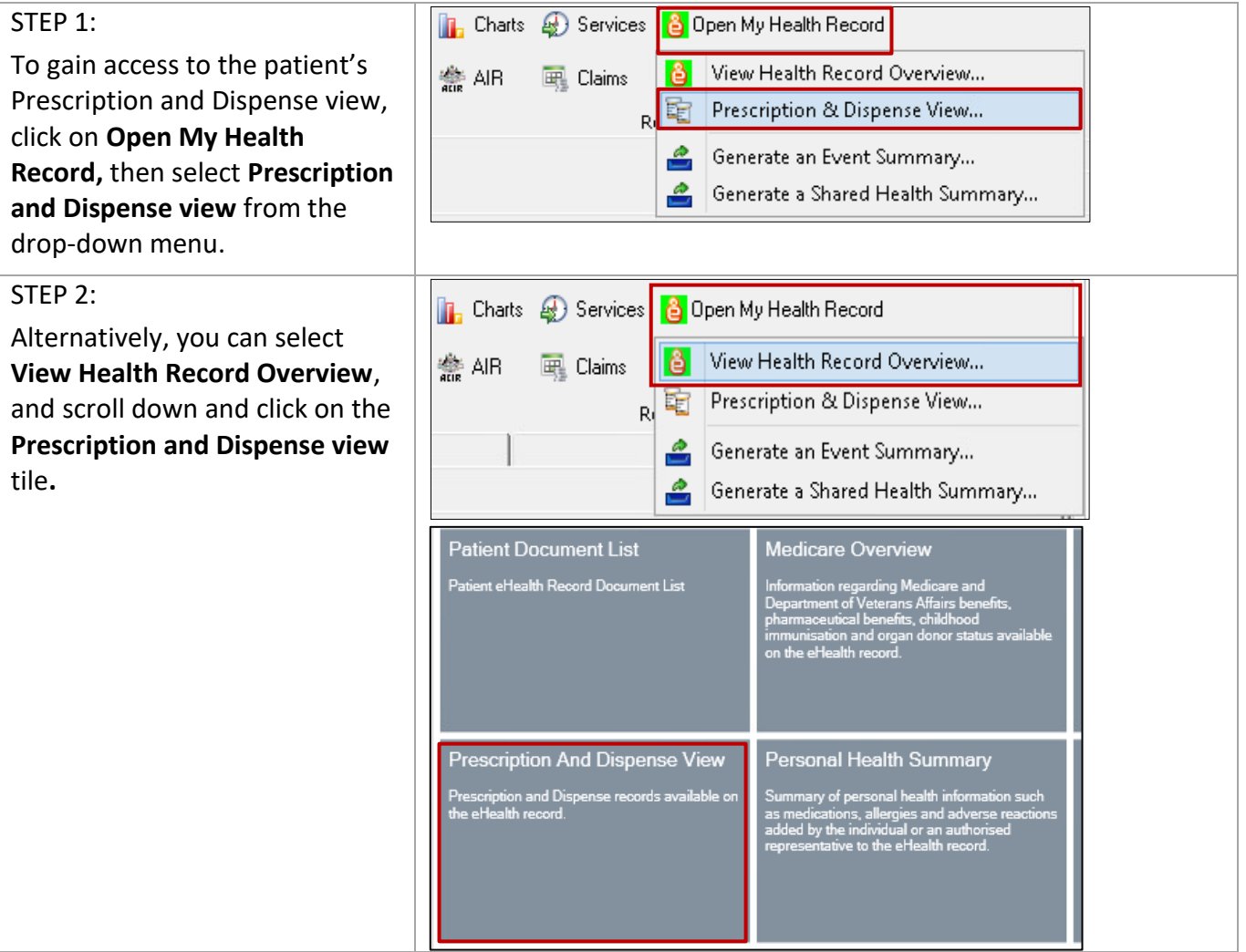

## Accessing Prescription and Dispense View continued

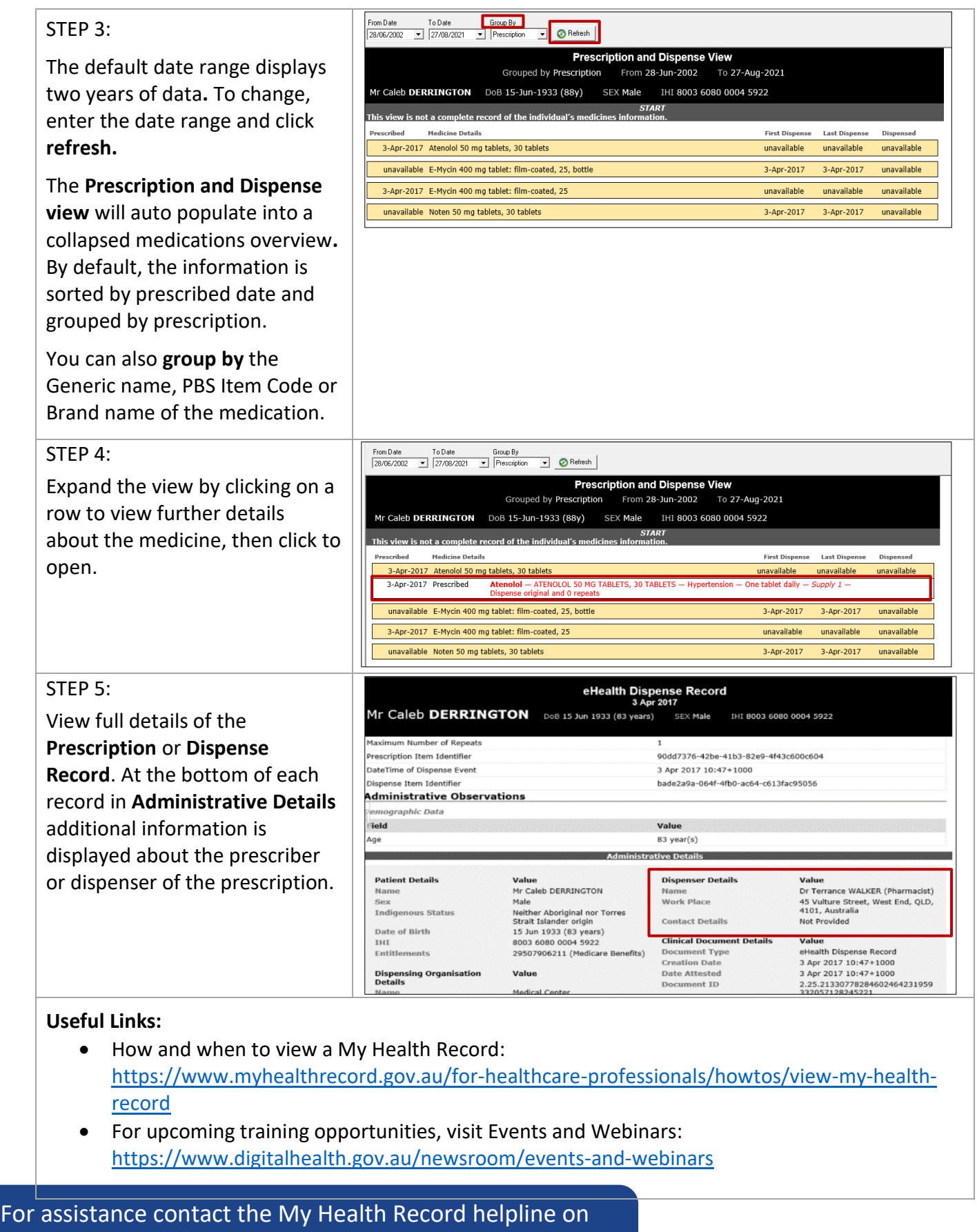

**1800 723 471 or email help@digitalhealth.gov.au**

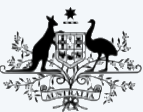

**Australian Government** Australian Digital Health Agency

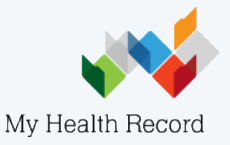